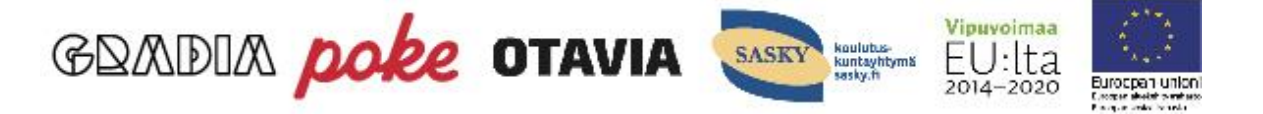

## Matematiikka Forms-lomakkeiden linkit

Vahvistu verkossa -hankkeessa tuotettiin Microsoft Forms-lomakkeita, joiden avulla voidaan testata opiskelijoiden matemaattisia taitoja. Linkistä pääset lomakkeeseen. Tee lomakkeesta kaksoiskappale, niin voit käyttää sitä omana lomakkeenasi.

## **Perusasioiden kertausta**

- **[laskujärjestys](https://forms.office.com/Pages/ShareFormPage.aspx?id=s-212Vl4eEmJw8rfnlF2t0QwSZWDlmZDotmO-3HEWhZURjFQQ0xaSzBNT1lONjRTREZBVFJQOVJGOCQlQCN0PWcu&sharetoken=7rga5QaSKpdZjhlPL0x7)**
- **[kymmenjärjestelmä ja pyöristäminen](https://forms.office.com/Pages/ShareFormPage.aspx?id=s-212Vl4eEmJw8rfnlF2t0QwSZWDlmZDotmO-3HEWhZURUhHUUs3MTBUS082Wk5SOE9KSDlOQUxNUyQlQCN0PWcu&sharetoken=5bIpXxscMDJum30lb3k0)**
- **Yksikönmuunnoksia**
	- o **[massan yksiköt](https://forms.office.com/Pages/ShareFormPage.aspx?id=s-212Vl4eEmJw8rfnlF2t0QwSZWDlmZDotmO-3HEWhZURE9BQzFFRFBFME1TVzdLNUY5SUU0S0tUSCQlQCN0PWcu&sharetoken=0MFDuo3pMPZVv1KQ1D0R)**
	- o **[pituuden yksiköt](https://forms.office.com/Pages/ShareFormPage.aspx?id=s-212Vl4eEmJw8rfnlF2t0QwSZWDlmZDotmO-3HEWhZUREhQM1FJOTY0VTE3T0dBQjFRS0gwSU9MRCQlQCN0PWcu&sharetoken=XZ7spFkkvDWLsGroO9r8)**
	- o **[tilavuuden yksiköt](https://forms.office.com/Pages/ShareFormPage.aspx?id=s-212Vl4eEmJw8rfnlF2t0QwSZWDlmZDotmO-3HEWhZUOVpDT0FBSVhZNEwzQVpTUDY0MjdPOVJaNiQlQCN0PWcu&sharetoken=W4EEdCYL93qojSrQBVzM)**
- **Murtoluvut**
	- o [murtoluvut, sekaluvut ja desimaaliluvut](https://forms.office.com/Pages/ShareFormPage.aspx?id=s-212Vl4eEmJw8rfnlF2t0QwSZWDlmZDotmO-3HEWhZUM0UzSU5CVDhHSTZBMlBJTE4xOFRYSVQ3RCQlQCN0PWcu&sharetoken=rQsNlsW39FxWa1UsC3CI)
	- o **[laventaminen ja supistaminen](https://forms.office.com/Pages/ShareFormPage.aspx?id=s-212Vl4eEmJw8rfnlF2t0QwSZWDlmZDotmO-3HEWhZUOENXQk9NR1hNWkdXTEhUNEhNTDFHNkNCMCQlQCN0PWcu&sharetoken=kGe8hNS30cJ8NWrj6Gix)**
	- o [Murtolukujen yhteenlasku](https://forms.office.com/Pages/ShareFormPage.aspx?id=s-212Vl4eEmJw8rfnlF2t0QwSZWDlmZDotmO-3HEWhZUMDgwODQ0REVQRzJSNVlHMklGQUZGT1k3MSQlQCN0PWcu&sharetoken=noTqELhg8vSsQUXmUNd2)
	- o **[murtolukujen vähennyslasku](https://forms.office.com/Pages/ShareFormPage.aspx?id=s-212Vl4eEmJw8rfnlF2t0QwSZWDlmZDotmO-3HEWhZUNFRVSU82UUJNQkFGN0hPUlg2OEE5MUZKMiQlQCN0PWcu&sharetoken=5WN6467TG2OOr3PnMRDW)**
	- o **[murtolukujen kertolasku](https://forms.office.com/Pages/ShareFormPage.aspx?id=s-212Vl4eEmJw8rfnlF2t0QwSZWDlmZDotmO-3HEWhZURTdMTllNVEZBNENKQlgySUlUR1hWOE1FOSQlQCN0PWcu&sharetoken=ypeFr331rVah1yigvAiz)**
	- o **[murtolukujen jakolasku](https://forms.office.com/Pages/ShareFormPage.aspx?id=s-212Vl4eEmJw8rfnlF2t0QwSZWDlmZDotmO-3HEWhZUQUIzVlJPQU5YRDBKVlU3MTNUMzNJTUZMTyQlQCN0PWcu&sharetoken=7gVBtbd6UFe6Ooa9rjbe)**
- **Prosentti**
	- o **[prosentit, murtoluvut ja desimaalit](https://forms.office.com/Pages/ShareFormPage.aspx?id=s-212Vl4eEmJw8rfnlF2t0QwSZWDlmZDotmO-3HEWhZUN0ZRMTZNOTk3QUZLR1VSUjJQTk40WUYxTCQlQCN0PWcu&sharetoken=9lpRcZaEwcEvJAMyS3HK)**
	- o **[prosenttiarvo](https://forms.office.com/Pages/ShareFormPage.aspx?id=s-212Vl4eEmJw8rfnlF2t0QwSZWDlmZDotmO-3HEWhZUNVZTSFo1TVRFWVYwMEhGQ05FQTdNTkFRUiQlQCN0PWcu&sharetoken=v6n6r8uHnEb7Zp7ZHoOM)**
	- o **[perusarvo](https://forms.office.com/Pages/ShareFormPage.aspx?id=s-212Vl4eEmJw8rfnlF2t0QwSZWDlmZDotmO-3HEWhZUOFJOUTZOSjdSR1VDQkhUWjM3RjhaUkc1VCQlQCN0PWcu&sharetoken=jRFNt5MlZJyUSHS6yGLR)**
	- o **[prosenttiluku](https://forms.office.com/Pages/ShareFormPage.aspx?id=s-212Vl4eEmJw8rfnlF2t0QwSZWDlmZDotmO-3HEWhZUQ1RRMVA5V0hEQVhYNVZES0UxSkk1Q1pRQyQlQCN0PWcu&sharetoken=HVHq6G75yyLsRAPM3sUl)**

## **Lisäharjoituksia**

- **[potenssiin korotus ja juuret](https://forms.office.com/Pages/ShareFormPage.aspx?id=s-212Vl4eEmJw8rfnlF2t0QwSZWDlmZDotmO-3HEWhZUNEE0WkZPSjkyMDBHWVVPUENBNUhMNzFFRyQlQCN0PWcu&sharetoken=G9cgexQPzEXx0uDhGfH7)**
- **[suhde ja mittakaava](https://forms.office.com/Pages/ShareFormPage.aspx?id=s-212Vl4eEmJw8rfnlF2t0QwSZWDlmZDotmO-3HEWhZUMFg3WjkwWFAxWUVSNFYyWTBIOVRSQjkyViQlQCN0PWcu&sharetoken=52Wkcwt0eH7bwVpDnfrj)**
- **[verranto](https://forms.office.com/Pages/ShareFormPage.aspx?id=s-212Vl4eEmJw8rfnlF2t0QwSZWDlmZDotmO-3HEWhZUNkpTS1U2NUlIQTU4TFJOTlZBUkpVV08yQSQlQCN0PWcu&sharetoken=A4iJFDmLc1TLD9EuFxBL)**
- **[suhde ja mittakaava](https://forms.office.com/Pages/ShareFormPage.aspx?id=s-212Vl4eEmJw8rfnlF2t0QwSZWDlmZDotmO-3HEWhZUMFg3WjkwWFAxWUVSNFYyWTBIOVRSQjkyViQlQCN0PWcu&sharetoken=52Wkcwt0eH7bwVpDnfrj)**
- **Pinta-alat ja tilavuudet tasokuviot**
	- o **[neliö ja suorakulmio](https://forms.office.com/Pages/ShareFormPage.aspx?id=s-212Vl4eEmJw8rfnlF2t0QwSZWDlmZDotmO-3HEWhZUQlg5SU9ZRUQ4U09SM1ZISjg5R1c1NllOWSQlQCN0PWcu&sharetoken=n8i7tHm6YQH1zThzNKYW)**
	- o **[kolmio](https://forms.office.com/Pages/ShareFormPage.aspx?id=s-212Vl4eEmJw8rfnlF2t0QwSZWDlmZDotmO-3HEWhZUNDdITVNEOExNWkY5NkdRWjIxRThMQUtNTSQlQCN0PWcu&sharetoken=vZouGHoO5fqYpbuPbyjw)**
	- o **[ympyrä](https://forms.office.com/Pages/ShareFormPage.aspx?id=s-212Vl4eEmJw8rfnlF2t0QwSZWDlmZDotmO-3HEWhZUREJFQTZZUzExRUpUSkxUUEFIOEdESTZBTiQlQCN0PWcu&sharetoken=n8akWkLTCR8u1Sds7Bi5)**
	- o **[kuutio ja särmiö](https://forms.office.com/Pages/ShareFormPage.aspx?id=s-212Vl4eEmJw8rfnlF2t0QwSZWDlmZDotmO-3HEWhZUNVlQV1dETElEUTg1VVBPNTFJMUdXTkVBQiQlQCN0PWcu&sharetoken=wd9GGaZ6xYZoQGGVnhbR)**
	- o **[suora lieriö](https://forms.office.com/Pages/ShareFormPage.aspx?id=s-212Vl4eEmJw8rfnlF2t0QwSZWDlmZDotmO-3HEWhZUQUpSVjZYMzJDOUY0NERIUkpEVlFLNDJBSCQlQCN0PWcu&sharetoken=ukLlLq9OzC5HlFFztZH7)**
	- o **[pallo](https://forms.office.com/Pages/ShareFormPage.aspx?id=s-212Vl4eEmJw8rfnlF2t0QwSZWDlmZDotmO-3HEWhZUREFERkpWSkRBNU9DR0hQSDA3S040TVI0TiQlQCN0PWcu&sharetoken=I5NvRKZdQhaT6KmwZJzo)**